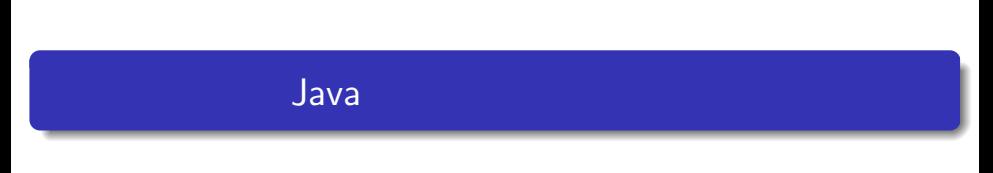

 $-$  Java  $-$  Maximum  $($ while  $)$   $-$ 

# while

 $\bullet$ 

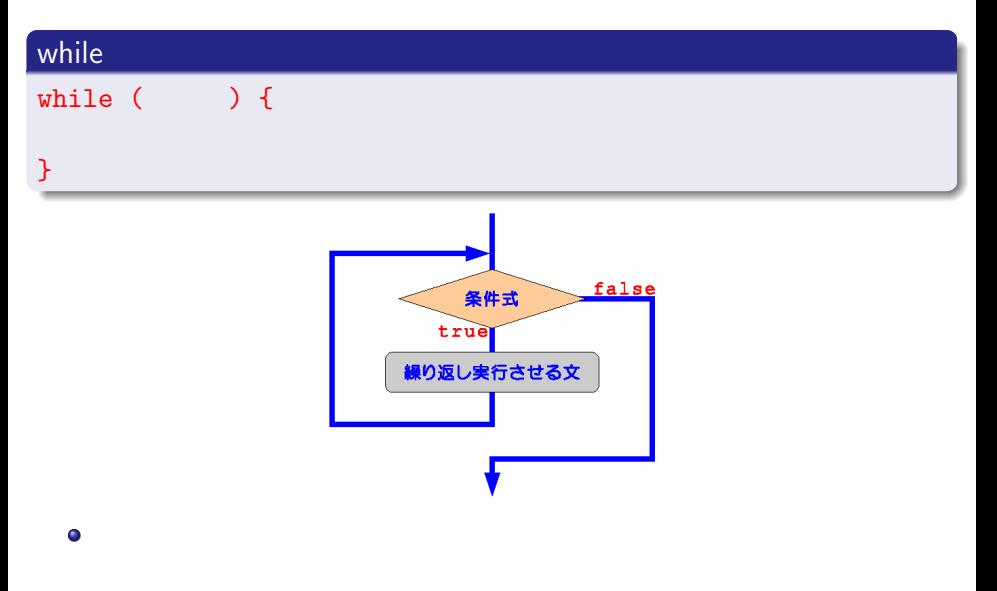

## while

 $\sqrt{2}$ 

 $\overline{\phantom{0}}$ 

 $\overline{a}$ 

 $\searrow$ 

```
int sum = 0;
sum = sum + 1;
sum = sum + 2;...
sum = sum + 1000;
```
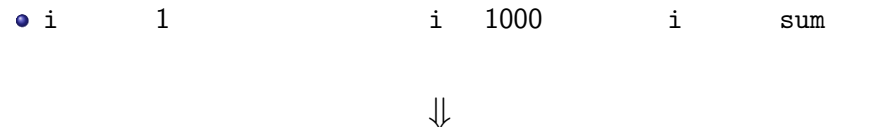

int i = 1, sum = 0; while (i <= 1000) { sum += i; i++; }

## while

#### SampleWhile.java

```
public class SampleWhile {
 public static void main (String[] args) {
   int i, n, sum;
   i=1;
   n = 1000;sum = 0;
    while (i \le n) {
    sum += i;
     i++;
    }
   System.out.println(" Sum from 1 to " + n + " is " + sum);
 }
}
[\quad]
```
Sum from 1 to 1000 is 500500

## do-while

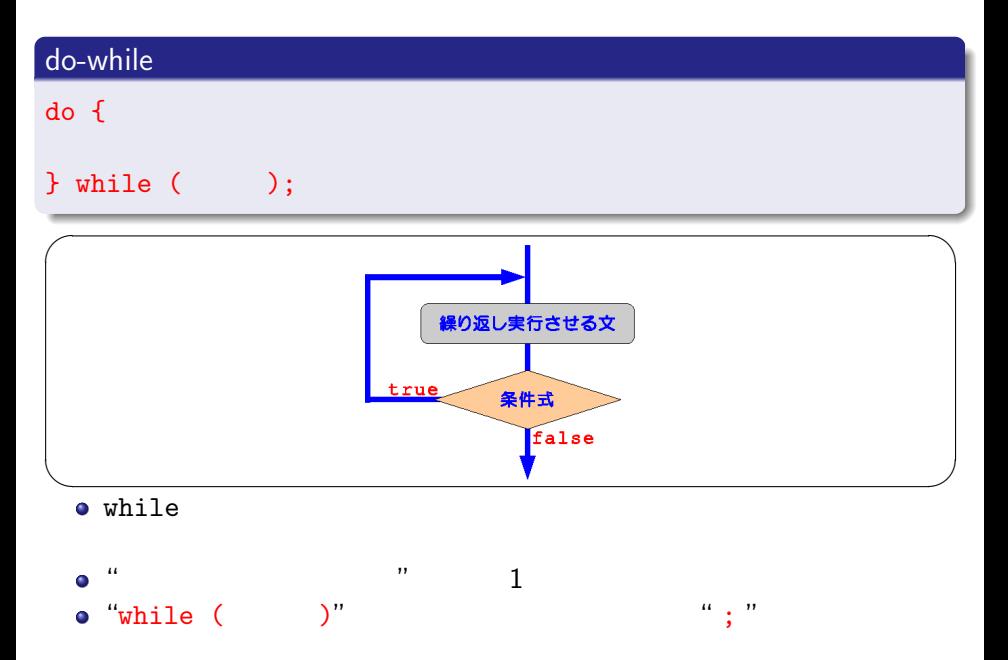

# do-while

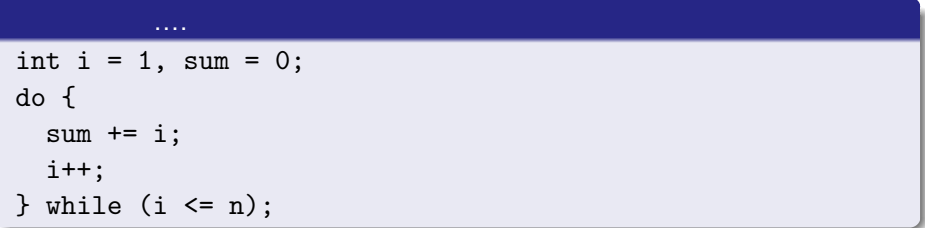

break

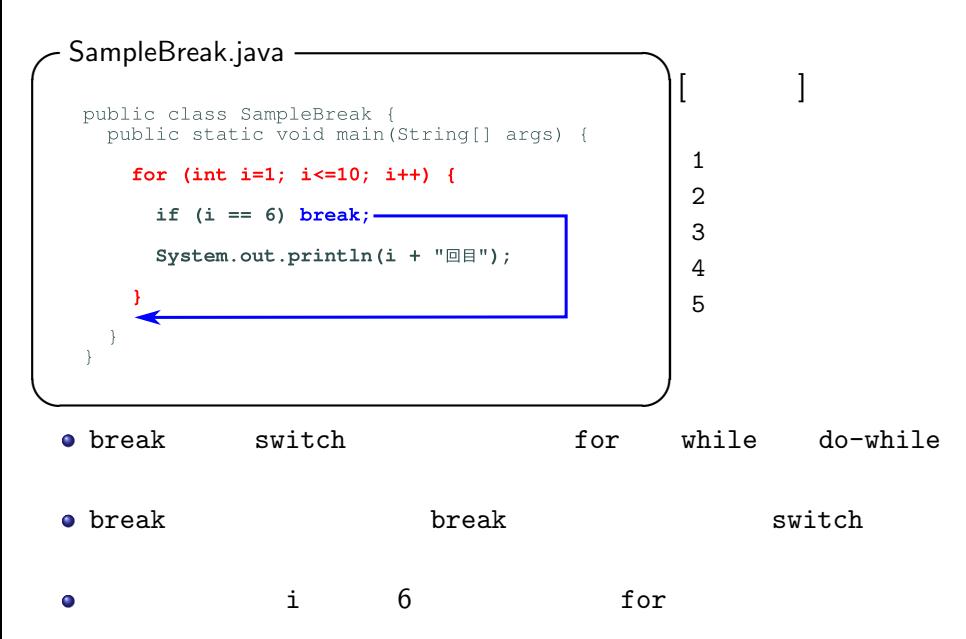

### continue

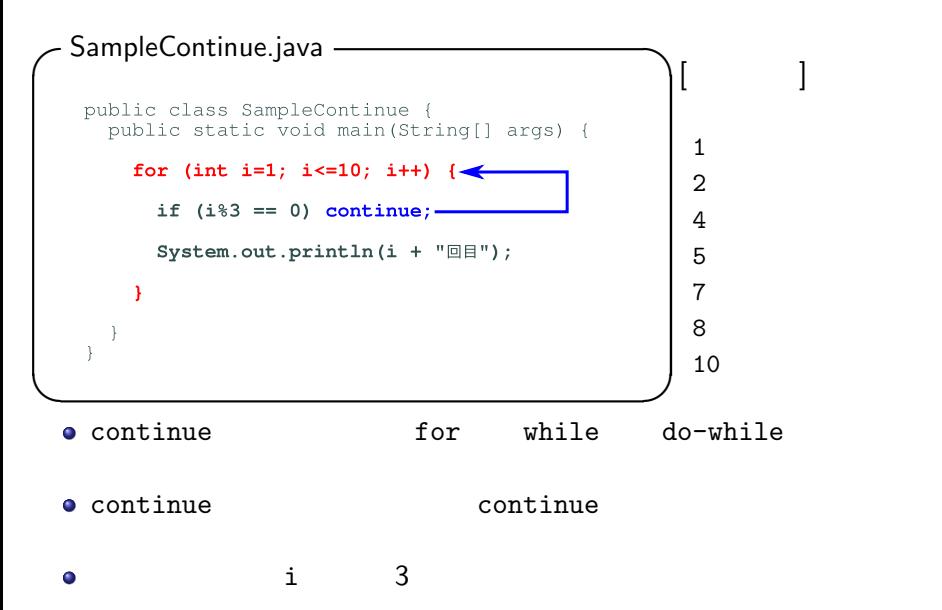

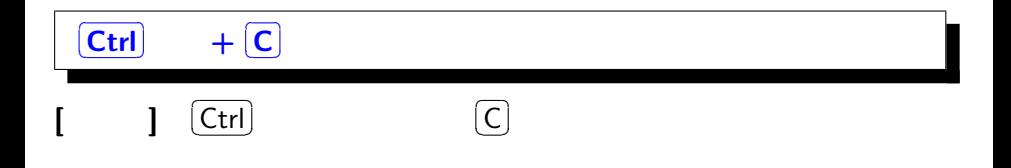

 $\bullet$ 

 $\bullet$  $\bullet$